#### **OpenTL – Tutorial 2**

# • Projecting points to screen using a pose-representation

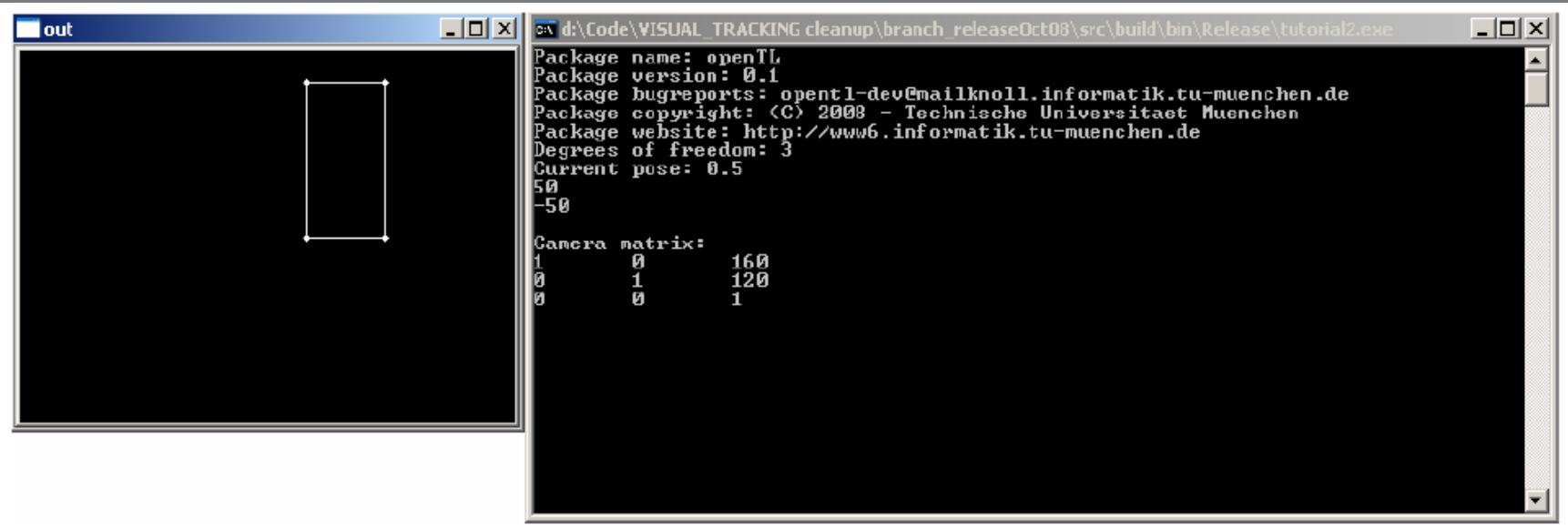

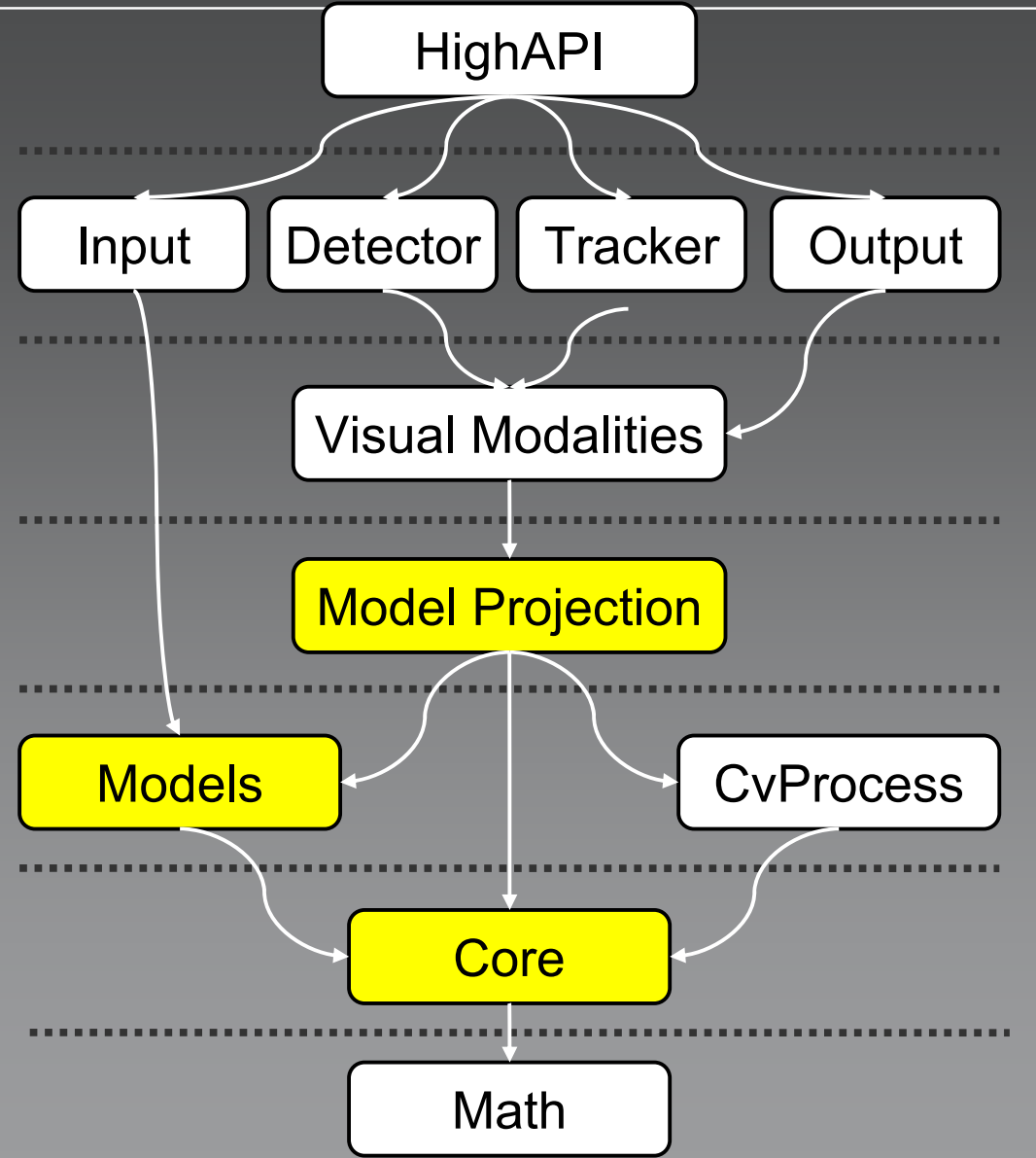

**Model Projection – Warp**

 Mapping from object to screen  $\mathbf C$ homogeneous coordinates:  $\bar{y}$ 

$$
= K \cdot T \cdot \bar{x}
$$

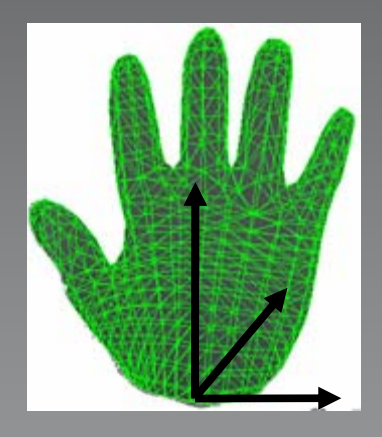

$$
y = \begin{bmatrix} \frac{\bar{y}_1}{\bar{y}_3} & \frac{\bar{y}_2}{\bar{y}_3} \end{bmatrix}^T
$$

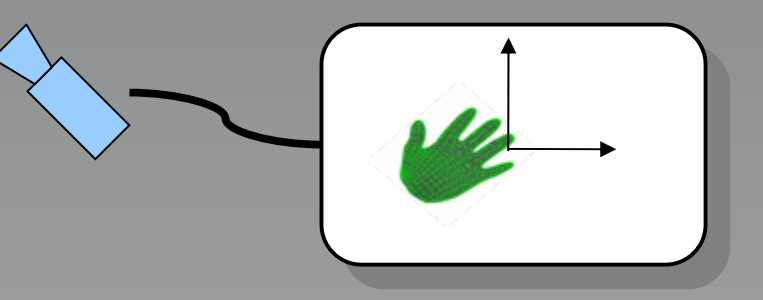

# **Model Projection - Warp**

• Managing the relationship between object and camera spaces

 $\rightarrow$  modelprojection::Warp warp(sensVector)

- Update internal camera matrices and Jacobians whenever the state vector changes
	- $\rightarrow$  warp.warpUpdate(stateVec)

## **Models – Sensor Model**

$$
\boxed{\bar{y}} \quad = \quad K \cdot T \cdot \bar{x} \, \boxed{\,}
$$

• models::SensorModel sensor  $\rightarrow$  K-Matrix  $K = \left[ \begin{array}{rrrr} 1 & 0 & 0 & r_x/2 \\ 0 & 1 & 0 & r_y/2 \\ 0 & 0 & 0 & 1 \end{array} \right]$ 

 $2\mathsf{D}\rightarrow \mathsf{focus}$ =1

- Internal camera parameters  $\longrightarrow$  $\rightarrow$  sensor.setK(focus, xres, yres);
- $\mathbf C$  Support of multiple cameras
	- → std::vector<models::SensorModel \*> sensVector;

#### **Core**

$$
\boxed{\bar{y}} \quad = \quad K \cdot T \cdot \bar{x} \, \Big| \,
$$

 $\mathbf C$  cvdata::Pose2d1ScaleTranslation pose  $\rightarrow$  T-Matrix

$$
T = \left[\begin{array}{cccc} s & 0 & 0 & t_x \\ 0 & s & 0 & t_y \\ 0 & 0 & 1 & 0 \\ 0 & 0 & 0 & 1 \end{array}\right]
$$

 $\bigcap$  3 degrees of freedom  $\rightarrow$  1 scale, 2 translation

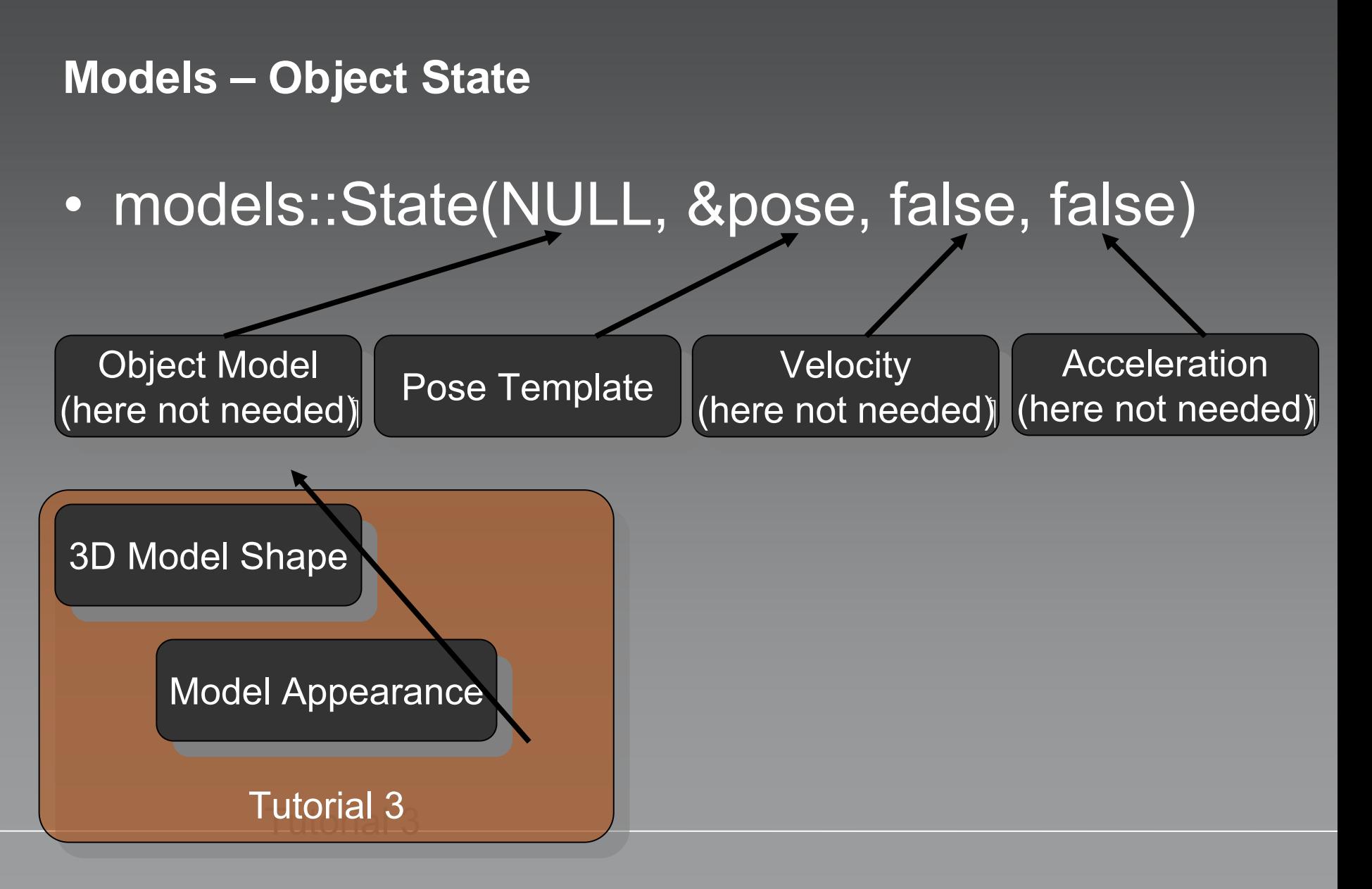

#### **Models – Object State**

- $\mathbf C$  Support of multiple objects  $\longrightarrow$  $\rightarrow$  Multiple States!
- Use of a vector of states: std::vector<boost::shared\_ptr<opentl::models::State> >
- Set the data of the state: stateVec[0]->setDataFromSingleVector(&pose data);

```
math::Vector pose_data(dof);
pose_data[0] = 1;
pose_data[1] = 50;
pose_data[2] = -50;
```
## **Task – Project 4 object points to the screen**

- $\mathbf C$  Define 4 object points in homogeneous coordinates (4 dof)
- $\mathbf C$  Define the 4 resulting screen coordinates  $(2\text{ dof})$
- Warp the points with: *warpPoint*

 $\mathbf C$  Show the points in a cvdata::Image  $\longrightarrow$ use OpenCV methods *CvPoint, CvLine*

*<sup>→</sup>* warp.warpPoint(\*stateVec[0]->getPos(), &objP1, &screenP1);

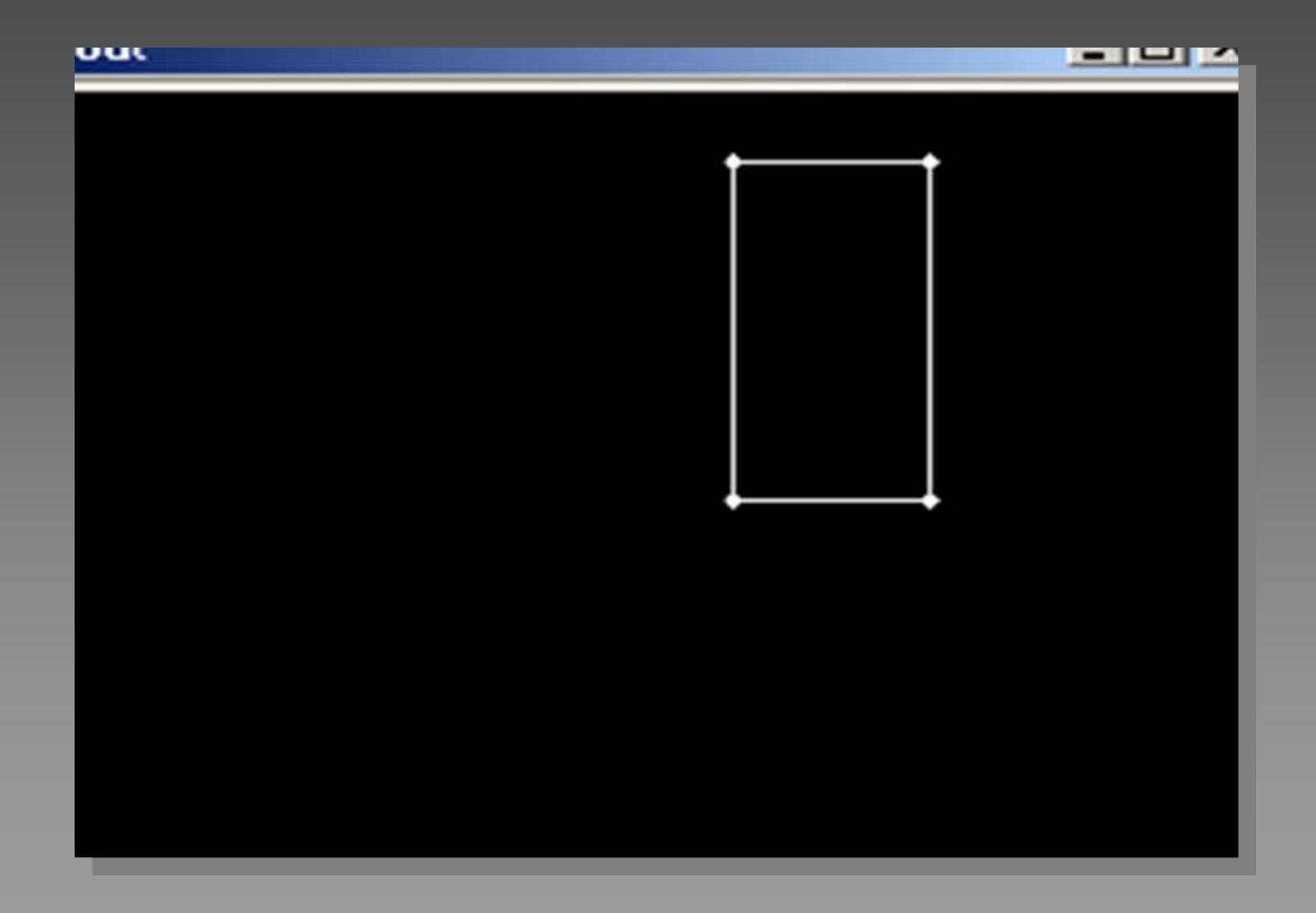